Photoshop 2021 (version 22) Activation Serial Number Full Torrent Download For Windows [March-2022]

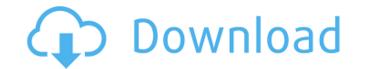

# Photoshop 2021 (version 22) Crack+ Free Download [Latest-2022]

\* Worked entirely in RGB mode to make a work of art for a large audience on the Internet. \* Considered the fastest and easiest programs. The Adobe Workflow Tools Adobe offers a number of enhanced plug-in and features based around software tools known as Adobe Workflow tools. They include: Adobe Production Studio This is an advanced package offered to large businesses, and runs on Macs. It has similar features to the Adobe Creative Suite and is a pretty cheap alternative. There is only a 60-day trial period available. Adobe Audition also has a lot of effect plugins that allow you to edit your audio like a video editor. Adobe Dreamweaver This is a full tool for web page design. Its effects include animation, video, and motion graphics. Adobe Bridge Bridge is Adobe's basic photo organization tool. It is available as a stand-alone tool. It has been included in the CS3 version of Photoshop CS3 and Photoshop Elements 10 include similar tools. Adobe Color Replacement This is a file conversion utility that makes it possible to edit images in Photoshop CS2. Lightroom 2.0 includes a similar product as well. Adobe Premiere Pro A professional-level video editor. It has an array of effects and motion graphics that allow a trained editor to completely change an image's vibe. Adobe Photoshop CS5 This is the edition of Photoshop that is now in use. It now has a host of new features in Smart Filter. Adobe Photoshop Lightroom 2.0 This

# Photoshop 2021 (version 22) Crack+ Keygen Full Version (Latest)

In this post, we will teach you how to use some useful tools within Photoshop Elements to help you develop your own creative ideas, and edit images. Whether you are a beginner or an advanced Photoshop user, these tools will be very useful to you. Before we start, here are the tools you should be familiar with. The Eraser Tool The eraser tool is one of the most powerful tools in Photoshop. It has various settings which can help you draw a perfect outline around objects and even remove textures from your images. You can use it to select certain regions of an image, or easily erase all the unnecessary areas. When drawing with the eraser tool, it will leave a 'rubber' trail behind. With this trail, you can draw a perfect outline. How to use the Eraser Tool Step 1: Select the Brush Tool (B) Step 2: Switch to the Eraser Tool (E) Step 3: Press and hold the Shift key and click the Object you want to erase. You will see a 'rubber' trail start to appear around the selected object. Step 4: Double-click on a part of the object or you can hold the Shift key and press the + key. You can now drag over the 'rubber' trail to erase more area. Step 5: You can also draw a perfect outline around a selected object by pressing the 'W' key and holding the Shift key. Keep the Shift key down for more accuracy. Step 6: Click the Eraser Tool (B) Step 2: Use the Eraser Tool (E) to erase parts of the selection. Step 3: Press Ctrl+Z to undo the erasing is too much or you want to select larger parts of the image, you can add or subtract more areas. Step 5: Click the Eraser Tool (E) to erase at the selection. Press Ctrl+Z again to undo the erasing. Step 6: Repeat steps 2-4 to select other areas. The Clone Stamp Tool The clone stamp tool is a tool that lets you copy and pasts selected areas from a source image to a different location on a681f4349e

### Photoshop 2021 (version 22) With Key

Q: Is polynomial approximation of real numbers with integer coefficients is isomorphic to polynomials with rational coefficients? Or in other words, if  $f:=\frac{R}\$  is continuous, and  $g:=\frac{R}\$  is continuous, and  $g:=\frac{R}\$  is continuous, but its image is  $\frac{R}\$  is continuous, but its image is  $\frac{R}\$  is continuous, but its image is  $\frac{R}\$  is continuous, but its image is  $\frac{R}\$  is continuous, but its image is  $\frac{R}\$  is continuous, but its image is  $\frac{R}\$  is continuous, but its image is  $\frac{R}\$  is continuous, but its image is  $\frac{R}\$  is continuous, but its image is  $\frac{R}\$  is continuous, but its image is  $\frac{R}\$  is continuous, but its image is  $\frac{R}\$  is continuous, but its image is  $\frac{R}\$  is continuous, but its image is  $\frac{R}\$  is continuous, but its image is  $\frac{R}\$  is

#### What's New in the?

Editor's Note: This story includes graphic content. Before the failed coup in Turkey, supporters of the movement to overthrow President Recep Tayyip Erdogan had been harboring high hopes that his overthrow would be ushered in. Since the coup attempt, the government has taken control of all major television and radio stations, closed the country's border with Syria, restricted online access, suspended non-government, press and human rights organizations, and arrested hundreds of teachers, journalists, academics and activists. However, one of the darkest days for the country and its people came with the deadly Ankara and Istanbul bombings on Oct. 10. The recent series of bombings have left 17 people dead, and 286 injured in what the government has called terrorist attacks. At least 47 people have been arrested in connection to the bombings. A week later, on Oct. 17, two bombs exploded at the entrance of two mosques in Suruc, which borders Syria. Thirty-one people were killed in the attack. The country is in the crosshairs of ethnic, religious and political differences, and Turkey has been on edge for more than a year with numerous terrorist attacks. Last December, 51 people were killed in a bombing in Istanbul's Istiklal Street. The government blamed the attack on Islamic State. What's the solution? Experts say one possible solution is for Erdogan and his allies to embrace the country's army, which has been supporting the movement against him since the coup. "A different military force needs to be created because the military is not the same as the previous force," says Mahmut Kamil Saydam, a professor at the IAM International, an Istanbul-based institute focusing on global security and Turkish politics, says that the new leader needs to find ways of incorporating the military and legal establishment, including civil servants, academics, teachers, and journalists,

# System Requirements:

The copy of the game found on this page requires the following system requirements, or can be played by running the install file. Windows Requirements: OS: Windows 7 or later Processor: Intel HD 4000, AMD HD 6000 or better DirectX: Version 11 Hard Drive: 8 GB available space Mac Requirements: OS: OS X v10.6 or later Processor: Intel Core i 3 or better, AMD equivalent or better Memory: 2 GB RAM Graphics: Intel HD 4000, AMD HD 6000 or better DirectX: Version 11 Hard Drive: 8 GB available space Mac Requirements: OS: OS X v10.6 or later Processor: Intel Core i 3

Related links:

https://www.alnut.com/photoshop-cc-2014-crack-keygen-with-serial-number-free-download-for-pc/ https://polar-peak-72170.herokuapp.com/Adobe\_Photoshop\_2022\_Version\_230.pdf https://cambodiaonlinemarket.com/photoshop-2022-version-23-1-install-crack-with-license-key/ https://sushira.by/adobe-photoshop-2022-version-23-hacked-with-serial-key-free-download-updated/ https://murmuring-everglades-49858.herokuapp.com/Photoshop\_CC\_2019\_version\_20.pdf https://lifedreamsorganizer.com/photoshop-cs5-hack-lifetime-activation-code-updated-2022/ https://www.wcdefa.org/advert/adobe-photoshop-2021-install-crack-download/ https://www.bloomfieldct.gov/sites/g/files/vyhlif7551/f/uploads/entire\_booklet\_9\_mb.pdf https://ppm24x7.com/archives/52034 http://joshuatestwebsite.com/wp-content/uploads/2022/06/Photoshop\_2022\_Version\_2341.pdf https://pialiatitituhenbup.wixsite.com/chaulyta/post/adobe-photoshop-cc-2019-activation-2022-latest http://ticketguatemala.com/adobe-photoshop-cc-2019-activation-free-license-key-pc-windows/ http://adomemorial.com/2022/06/30/photoshop-2021-version-22-2-patch-full-version-with-key-mac-win-latest/ https://webpreneursclub.com/upload/files/2022/06/ITck7GSZchkglkBd8qv6\_30\_bdde13fb3b67e9667ebf397e4d6fe013\_file.pdf https://stark-reaches-40099.herokuapp.com/Photoshop\_CC\_2019.pdf https://www.careerfirst.lk/sites/default/files/webform/cv/Photoshop-2021-Version-2231\_12.pdf https://slitetitle.com/photoshop-cc-hack-patch-free/ https://superpageonlinepr.com/wp-content/uploads/2022/06/Photoshop\_CC\_2014.pdf https://www.chesapeakemarineinst.com/adobe-photoshop-cc-2019-version-20-crack-with-serial-number-incl-product-key-for-windows-latest-2022/ https://www.upscale.com/photoshop-cc-2015-version-16-keygen-with-license-key-download-2022/